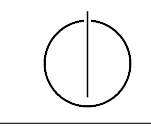

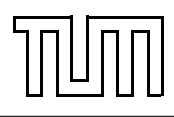

## Übung zur Vorlesung Einführung in die Informatik 2 für Ingenieure (MSE) Alexander van Renen (renen@in.tum.de)

<http://db.in.tum.de/teaching/ss20/ei2/>

## Blatt Nr. 3

Dieses Blatt wird am Montag, den 11. Mai 2020 besprochen.

## Aufgabe 1: Overloading

Welche der folgenden Methoden-Überladungen sind erlaubt und welche nicht? Überprüfen Sie Ihre Antworten indem Sie die Beispiele in Java programmieren. Eine unterstrichener Methodenname bedeutet dass es sich um eine Klassenmethode handelt.

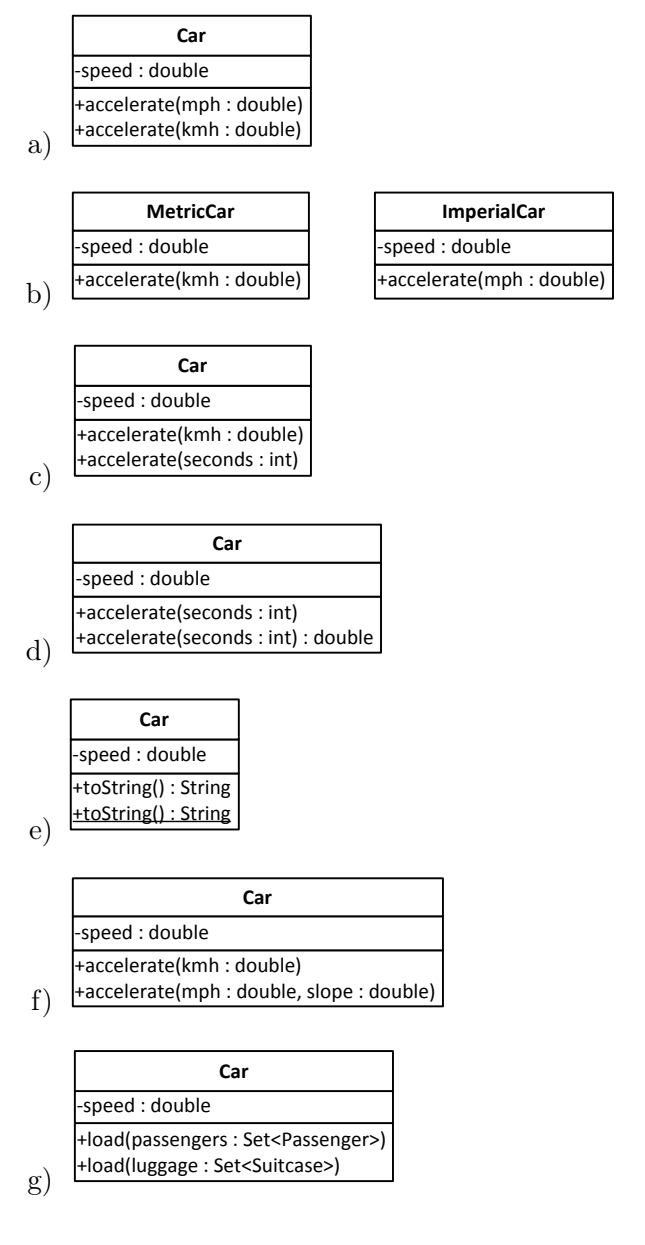

## Aufgabe 2: Dynamisches Binden

Überlegen Sie sich welche Methoden aufgerufen werden, wenn man die Klasse DynamicDispatch ausführt. Überprüfen Sie anschließend ihre Vermutung, indem Sie das Programm tatsächlich ausführen.

```
1 class DynamicDispatch {
_2 public static void main (String \left[ \right] args) {
3 A a = new A();
\vert B b = new B();
5 \mid C c = new C();
\begin{bmatrix} 6 & | & D \end{bmatrix} = new D();
7
|8| A [ ] array = {a, b, c, d};
\mathfrak{g} for (A element : array) {
_{10} System . out . println ("x():");
_{11} element \mathbf{x} ();
12 System . out . println ("\ny () :");
_{13} element \cdot y();
14 System . out . println ("\nz():");
_{15} element z();
16 System . out . println ("\n====\n");
17 }
18 }
19 }
20
_{21} class A {
_{22} public void x() \{23 System . out . println ("\rightarrow \mathcal{A}_x()");
24 \mid z \mid \qquad z \mid \;25 }
26
27 public void y() \{28 System . out . println ("\rightarrow \mathcal{A}_y()");
_{29} this . z();
30 }
31
32 public void z() \{33 System . out . println ("\rightarrow \Delta z ()");
34 }
35 \Big)36
37 class B extends A {
38 public void y() {
39 System . out . println ("\rightarrow<sub>→</sub>B<sub>→</sub>y()");
40 \mid x \mid41 }
42
_{43} public void z() {
```

```
44 | System . out . println ("->
<sub>→</sub>B
<sub>→</sub>
z()");
45 }
4647
_{48} class C extends B {
_{49} public void x() {
_{50} System . out . println ("->
C_{\nu}x()");
51 \quad \text{z}();52 }
53 \mid \}54
_{55} class D extends A {
56 public void x() \{57 System . out . println ("->
D_\text{c}x()");
58 \mid super . x();
59 }
60
_{61} public void z() {
\begin{bmatrix} 62 \end{bmatrix} System . out . println ("->
D_z z ()");
63 }
64}
```